## **Pknummer Adressen**

Die Pknummer (Kundennummer) kann automatisch hochgezählt werden. Wenn keine Nummer eingetragen ist, erscheint hinter dem Feld das Icon um die Nummer zu holnen.

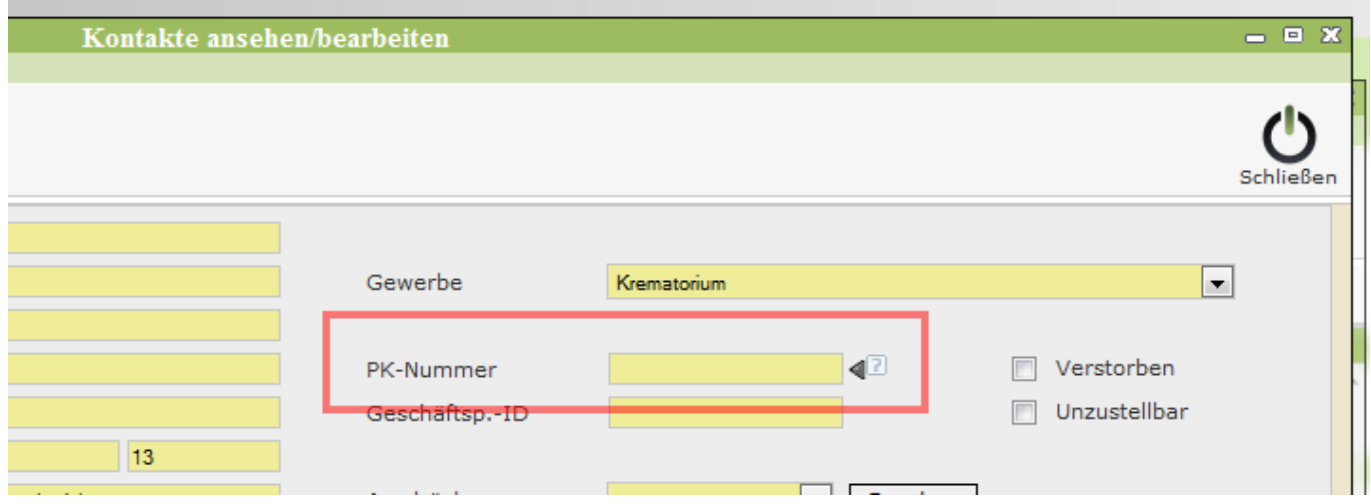

## Dieser Wert wird gespeichert in: Systemweite Werte

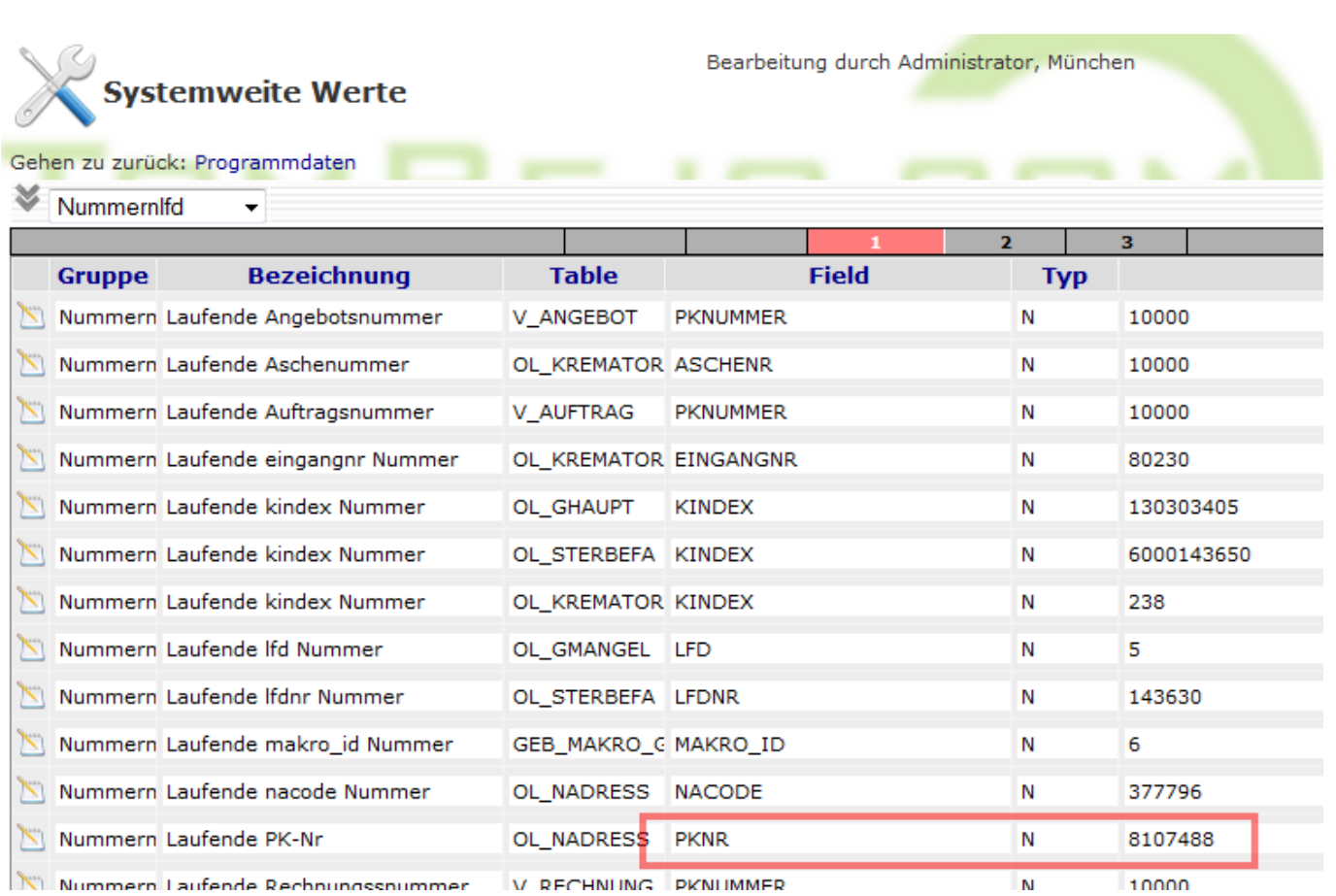

## **Prüfziffer für ABDATA**

Wenn in der DTA Schnittstelle ABDATA eingetragen ist und im Rechnungswesen die Prüfziffer auf

## Modulo (N7) eingestellt ist, wird zur Nummer noch die Prüfziffer hinzugefügt

From: <http://wiki.girona.de/>- **Girona Wiki**

Permanent link: **[http://wiki.girona.de/doku.php?id=tombejo:adressen\\_pk-nummer&rev=1426755033](http://wiki.girona.de/doku.php?id=tombejo:adressen_pk-nummer&rev=1426755033)**

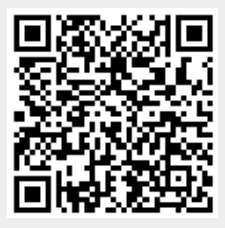

Last update: **2016/12/20 10:03**